### **122 L. Schuster usw., Massenschlafplätze der Weißen Bachstelze. Der**

## **Vogelzug**

K assel. H. **Klauenberg-** teilt am 7. IV. 35 mit, daß an einem belebten, derzeit mit einer Messe besetzten Platz auf einem Baum in 6 m Höhe fünf Tage hindurch allabendlich 28 Weiße Bachstelzen eingefallen seien, die öffentliche Aufmerksamkeit erregten.

F ra n k fu rt a. M. W. **Müller-Schnee** teilt brieflich über einen stark besetzten Schlafplatz mit, den er zufällig am 28. IX. 1934 an der südlichen Umsteigestelle der Straßenbahn am Hauptbahnhof wahrnahm. Die starke Belaubung der fraglichen Bäume — Platanen machte eine Schätzung der stark lärmenden und eben vor Einbruch der Dunkelheit durch neuen Zuflug ständig anwachsenden Stelzenschar unmöglich, doch muß es sich um "große Mengen" gehandelt haben. Die Kasenfläche ist klein, es stehen aber sehr starke Lampen da, die beim Einfall der Vögel noch nicht brannten. Nach einer Versammlungs-Niederschrift der Vereinigung für Vogelschutz und Vogelliebhaberei hat Herr **Kübler** mehrfach, so am 13. III. 1933, kleinere Gruppen von Bachstelzen abends an den fraglichen Kandelabern "auf der Mückenjagd" beobachtet (allerdings bevor die Beleuchtung eingeschaltet war). — K. **Gerber** macht uns auf eine Notiz im Zool. Garten 1884 S. 26 aufmerksam, derzufolge Prof. NoLL einen Bachstelzenschlafplatz im Garten des "Hospizes zum heiligen Geist" mit vielen hundert Vögeln im dichten Laubwerk von Platanen (im Frühjahr kürzer, im Herbst mehrere Wochen lang) besetzt fand, anscheinend seit wenigstens 1869.

Ueber Beobachtungen an zum Schlafplatz fliegenden Bachstelzen (ohne Ortsangabe) erfahren wir auch von **A lex Stimmelmayr** in Verh. Ornith. Ges. in Bayern 19 (1930) S. 150.

Weitere Angaben entsprechender Art an die Schriftleitung sind erwünscht, noch viel mehr aber tatkräftige Versuche zur Beringung dieser Nachtgäste (am besten mit dem üblichen und am anderen Ständer mit einem Buntring, wie ihn die Vogelwarten für bestimmte Versuche ausgeben — dann aber Umfrage in der Öeffentlichkeit nach diesen Vögeln). Soweit dies nicht möglich ist, muß man besonders bei solchen Ansammlungen zur Brutzeit auf die Feststellung des Geschlechts (Kopffärbung) achten.

#### **Kurze Anleitung zur Entnahme von Gonaden, Schilddrüse und Hypophyse aus dem Vogelkörper.**

**Von P. Putzig, Vogelwarte Rossitten.**

Bei der experimentellen Erforschung des Vogelzugsphänomens hat man neben vielen anderen Faktoren auch den Einfluß der inner-

sekretorischen Drüsen zn berücksichtigen. Diese scheiden bekanntlich "Hormone" in den Blutkreislauf ab, Stoffe also, die in ihrer Wirkung von allergrößter Bedeutung für die Funktion des Organismus sind. Im Rahmen eines weitergefaßten Arbeitsprogramms ist auch die histologische Untersuchung obengenannter Drüsen von Staren sowie Kiebitzen und andern Limicolen (in möglichst regelmäßigen zeitlichen Abständen, nach verschiedenem Alter und Geschlecht, Frühsommer- bezw. Zwischenzugvögel sehr wichtig) geplant. Erfreulicherweise haben sich bereits Mitarbeiter zur Materialbeschaffung erboten. Wir hoffen, durch diese Zeilen weiterhin Helfer zu werben, die in der Lage sind, uns auf diese Weise zu unterstützen. Die Genehmigung zum Abschuß wird für die betreffenden Herren von der zuständigen Vogelwarte beantragt. Die

**Schema der Hals-Brustregion einer Lachmöwe nach Entfernung des Brustbeins. L Luftröhre, S Speiseröhre, Dr Ansatz des Drüsenmagens. Die Pfeile weisen auf die beiden Schilddrüsen hin.**

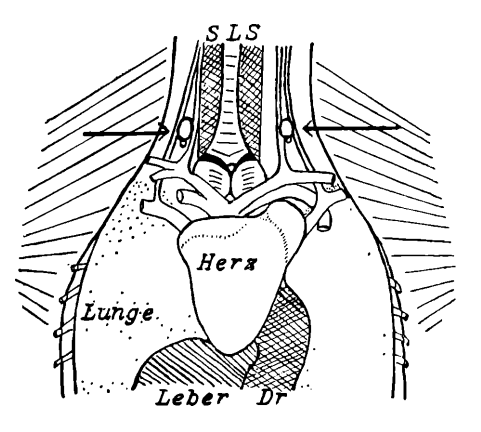

Drüsen müssen alsbald nach dem Tode des Vogels (blutwarm) entnommen werden und kommen bis zur Verarbeitung in eine Fixationsflüssigkeit, die von der Vogelwarte anzufordern ist. Gute Beschriftung der Präparate (Datum, Gewicht des Vogels, Besonderheiten wie Mageninhalt usw. neben der Artangabe) und Federproben<sup>1</sup>) notwendig. Im folgenden soll die Technik der Entnahme der Drüsen kurz geschildert werden.

Der Vogel wird auf den Rücken gelegt, den Kopf vom Beschauer fortgewandt. Zunächst öffnet man die Bauchwand in der Mittellinie bis zum Brustbein und zieht von diesem die Haut nach rechts und links weit zur Seite. Es empfiehlt sich in Hinblick auf die Lage der Schilddrüse und um ein bequemeres Arbeiten zu ermöglichen, das

**<sup>1)</sup> Zur genauen Altersbestimmung oft sehr wichtig. Ideal wären (wenn auch roh hergestellte) Bälge, oder Flügel und Schwanz.**

#### 124 **. P. Putzig, Entnahme von Drüsen aus dem Vogelkörper.**

#### **Der V ogelzug**

Brustbein von vornherein zu entfernen. Zu diesem Zweck wird an den Körperseiten links und rechts mit der Schere je ein Schnitt geführt, der die Kippen durchschneidet, bis die Schere auf das Coracoid stößt, welches das Brustbein mit der Vorderextremität verbindet. Mit einiger Mühe gelingt auch die Durchtrennung dieses Knochens (am leichtesten im Schultergelenk ausgeführt) und des weniger widerstandsfähigen Schlüsselbeines. Man schneidet die Haut am Halse noch ein Stück weit längs der Mittellinie auf und kann nun das Brustbein abheben unter vorsichtiger Durchtrennung der feinen Häute, die es noch mit den inneren Organen verbinden. Nun liegen Darmtrakt mit Leber und das Herz mit den abgehenden Hauptgefäßen frei da.

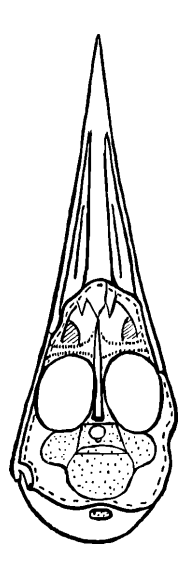

**Schädel einer Lachmöwe (halbschematisch) von unten gesehen, nach Entfernung der Knochen bis zur Gehirnbasis innerhalb der durch Striche (—) abgegrenzten Fläche. Gehirn punktiert. Augen treten als weiße Ovale hervor, dazwischen fiest der knöchernen Scheidewand. Dahinter weißer Kreis im Trapez: Hypophyse.**

Zur Entfernung der Gonaden werden die Därme nach vorn und seitwärts herausgehoben. Am Vorderrand der Niere, die als ein gelapptes Organ im hinteren Teil der Bauchhöhle zutiefst liegt, sind die Geschlechtsdrüsen zu finden, der Eierstock als traubiges (oder, wenn klein, griesiges), zumeist unpaariges Gebilde, die Hoden, symmetrisch links und rechts von der Mittellinie liegend, von recht verschiedener Größe, aber etwa in der Form einer Bohne und oft von gelbweißer Färbung. Man faßt das Organ vorsichtig mit der Pinzette an der Ansatzstelle und löst es mit der Schere von seiner Umgebung los. — In der Halsregion sieht man die S ch ild d rü se (mit der Nebenschilddrüse) als glasiges kompaktes Organ (unter Umständen recht klein) an den

### $\frac{6,3}{1935}$

großen zum Kopf ziehenden Gefäßen liegen, wie es die Zeichnung schematisch zum Ausdruck bringt. Man fasse die Halsschlagader mit der Pinzette (vor der Drüse, vom Beschauer aus, um einen Bluterguß bei der Weiterarbeit zu vermeiden) und schneidet die Drüse möglichst ohne Quetschung und größere Zerrung heraus.

Verhältnismäßig schwierig ist es, die H y p o p h y s e unversehrt herauszulösen, die, wie der Name es schon besagt, an der Gehirnbasis gelegen ist. Zunächst wird zwecks besserer Hantierung der Kopf vom Rumpf abgetrennt. Den Unterschnabel entferne man durch Schnitt mit der Schere durch die Mundwinkel. Dann löst man das Fleisch vom Gaumendach des Oberschnabels, darauf recht vorsichtig die Knochendecke der hinteren Gaumenpartie und der mittleren Gehirnbasis in dem Umfang etwa, wie durch die gestrichelte Linie in der Zeichnung angedeutet ist. Nun ist die gesuchte Drüse sichtbar, als Zapfen vom Gehirn abgesetzt und zunächst noch mit einer sehr dünnen Knochenlamelle umgeben, die entfernt werden muß. Sobald das geschehen ist, fahre man mit einem spitzen Messer ziemlich tief eine Linie ab, die in der Skizze als Trapez eingezeichnet ist, sodaß die Gewähr dafür gegeben ist, daß die gesamte Drüse entfernt wird. Die anhaftenden Teile des Gehirns trenne man nicht nachträglich von der Hypophyse ab, sondern fixiere alles zusammen.

#### **Zwei neue Beiträge zur Kenntnis des Afrikazugs der westlichen Störche.**

**Mitgeteilt von E. Schiiz.**

Der genauere Verlauf des Afrikazuges der West-Störche ist eine noch immer dunkle Frage, zu deren Aufhellung man viele Einzel-Angaben Zusammentragen müßte — was derzeit durch W. **Rüppell** erfolgt — und vor allem noch weitere Beobachtungen brauchte. Zwei wichtige Angaben sollen hier mitgeteilt werden, die etwas Licht auf den Zugsverlauf werfen können.

Die Seereederei "Frigga" in Hamburg 1 sandte der Vogelwarte Rossitten Briefe des Dampfers "Albert Janus", die wörtlich wiedergegeben seien. Der Kapitän teilt am 16. IV. bzw. 10. V. 35 mit: "Einliegend sende ich Ihnen 3 Aufnahmen, die Sie vielleicht interessieren dürften. Es handelt sich um ca. 100 Störche, die während eines Sandsturms (Harmattan) 100 Seemeilen nördlich der KapVerdischen Inseln [soll wohl heißen: des Kap Verde, vgl. Karte! **S ch.]** auf den Atlantik verschlagen wurden. Wir hatten sie Tage lang an Bord. Nach

# **ZOBODAT - www.zobodat.at**

Zoologisch-Botanische Datenbank/Zoological-Botanical Database

Digitale Literatur/Digital Literature

Zeitschrift/Journal: Der Vogelzug - Berichte über [Vogelzugsforschung](https://www.zobodat.at/publikation_series.php?id=20850) und Vogelberingung

Jahr/Year: 1935

Band/Volume: [6\\_1935](https://www.zobodat.at/publikation_volumes.php?id=46387)

Autor(en)/Author(s): Putzig Paul

[Artikel/Article:](https://www.zobodat.at/publikation_articles.php?id=261731) Kurze Anleitung zur Entnahme von Gonaden, Schilddrüse und Hypophyse aus dem Vogelkörper 122-125